## **Platinen fräsen mit KOSY und NCCAD6**

Auf den folgenden Seiten wird die Herstellung einer einfachen Lichtschranke mittels CAD/CAM-Verfahren beschrieben.

Die Schaltung wird und wurde bereits mehrfach im Unterricht hergestellt und funktioniert. Den LDR verwenden wir von CONRAD-Elektronik: Best.Nr.145483-41. Es wird dann ein 10k $\Omega$ -Trimmer eingesetzt. (Hier in Miniaturausführung)

Methodisch erhalten die Schüler diese Anleitungen als laminierte DIN-A-4-Blätter, so dass sie sich weitgehend selbständig "ihre" Platine damit erarbeiten können. Dabei muss es sich dann nicht um die gleiche Schaltung handeln.

Dieser Anleitung liegen sehr gute Veröffentlichungen von WILHELM DOLD zu Grunde, auf die ich hier besonders hinweisen möchte:

DOLD, Wilhelm: Selbständiges Arbeiten mit CNC-Karteikarten In: tu95/1/2000, S.25-34

DOLD, Wilhelm: Platinenfräsen In: tu100/2/2001, S.25-31

DOLD, Wilhelm: nccad6 - ein Zeichenprogramm verändert sich In: tu106/4/2002, S.36-41

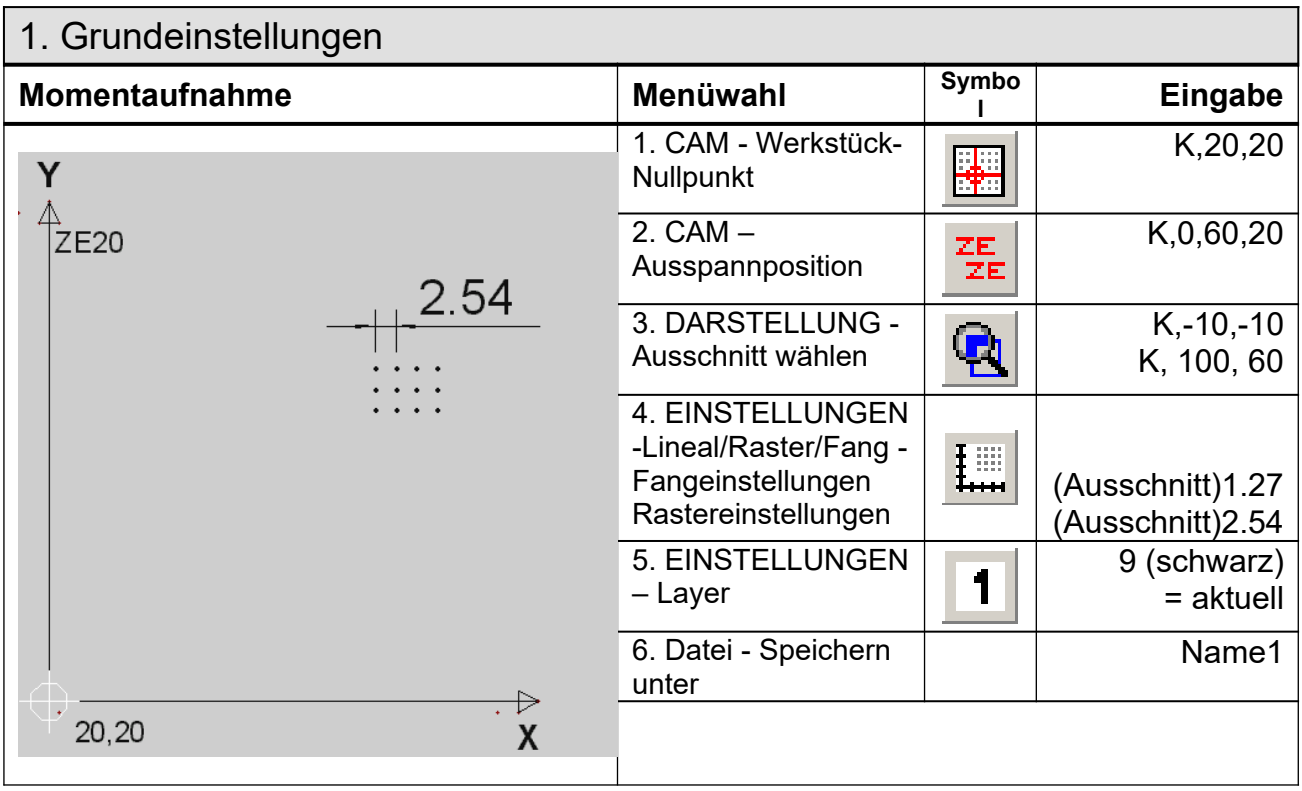

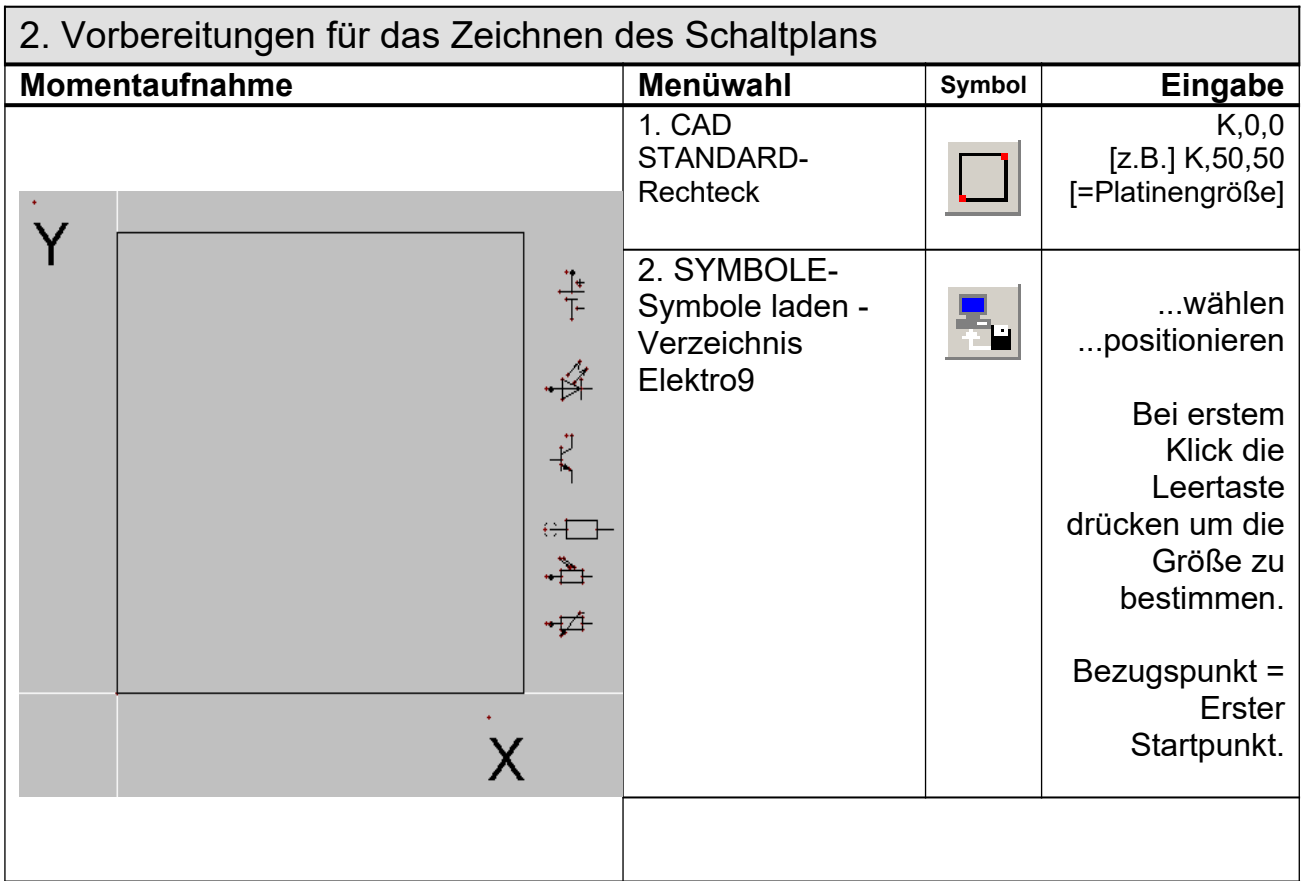

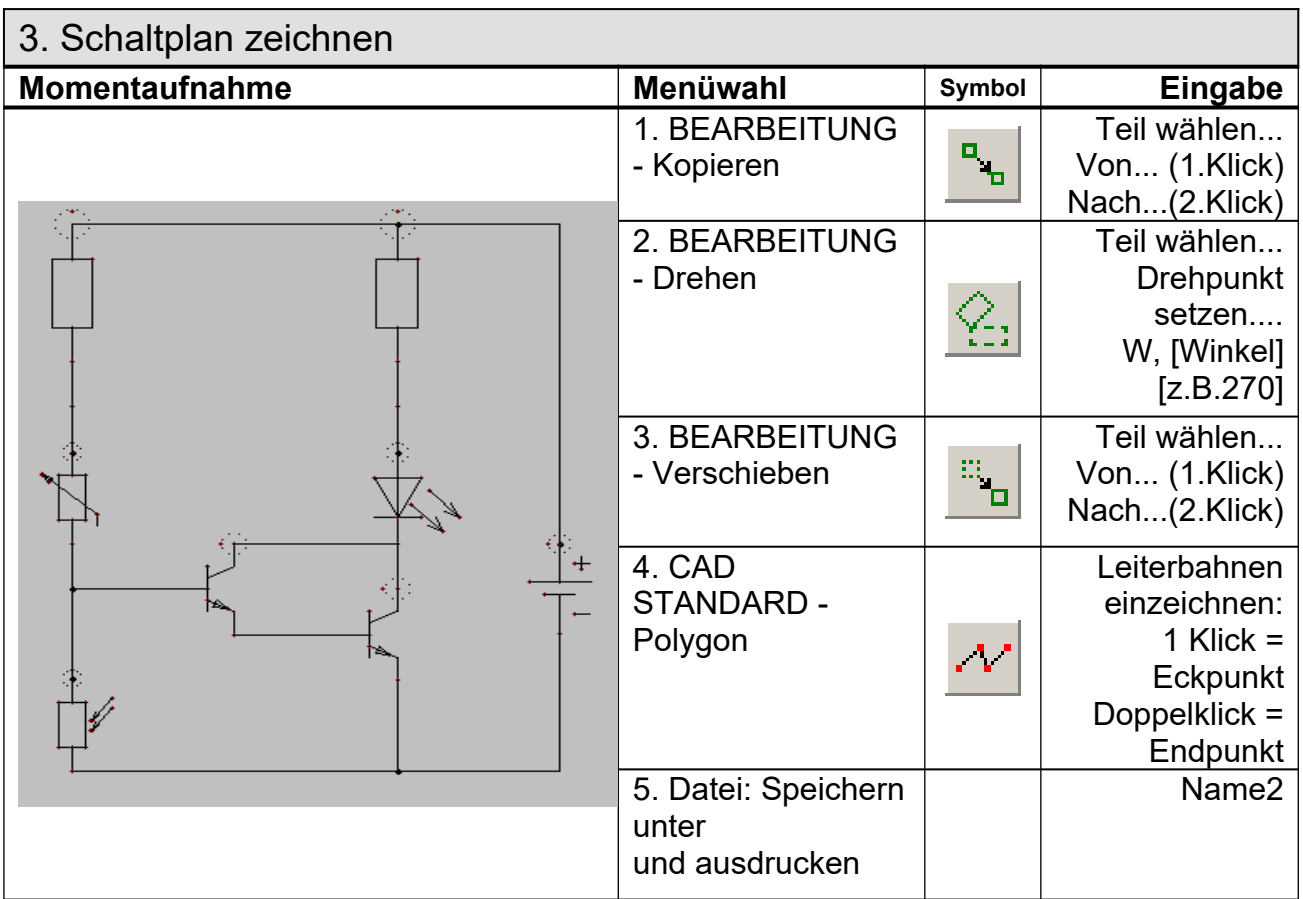

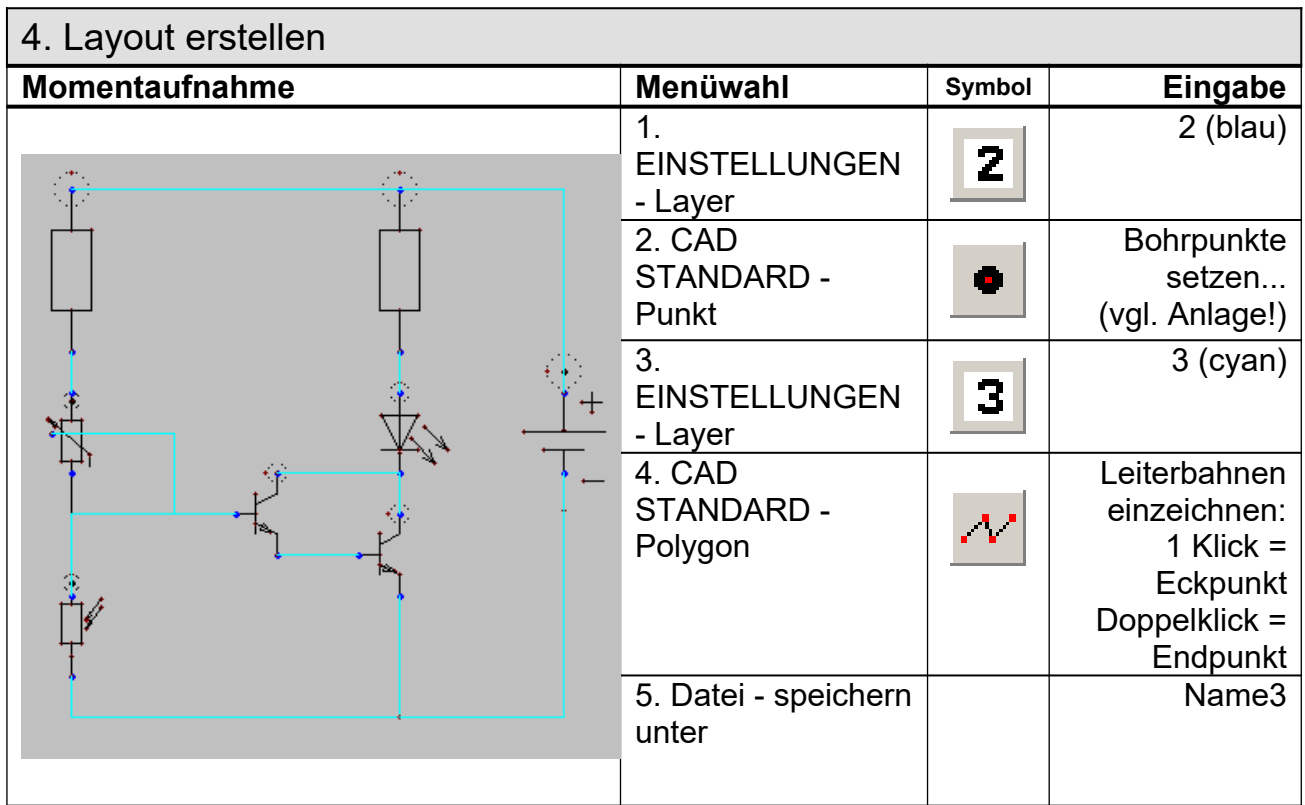

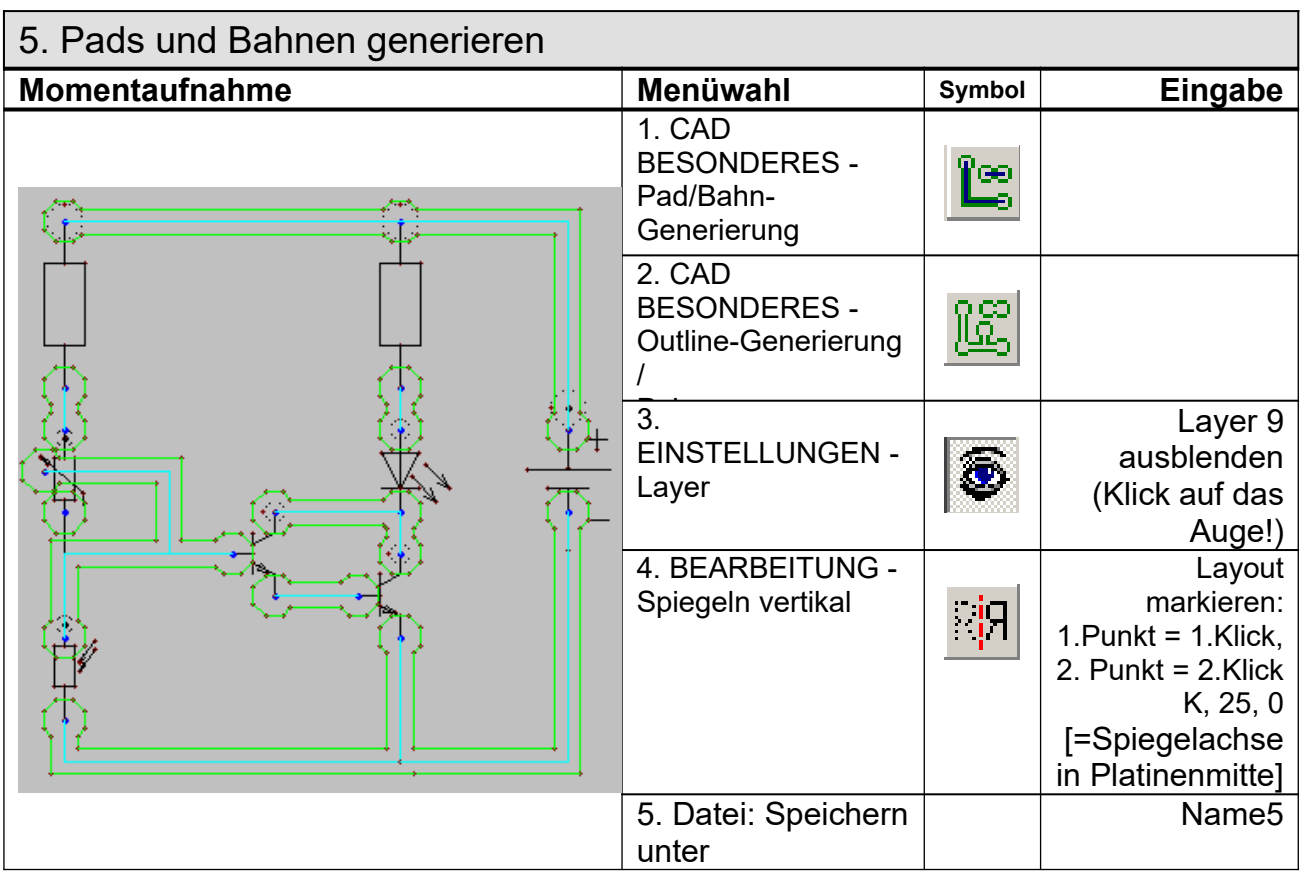

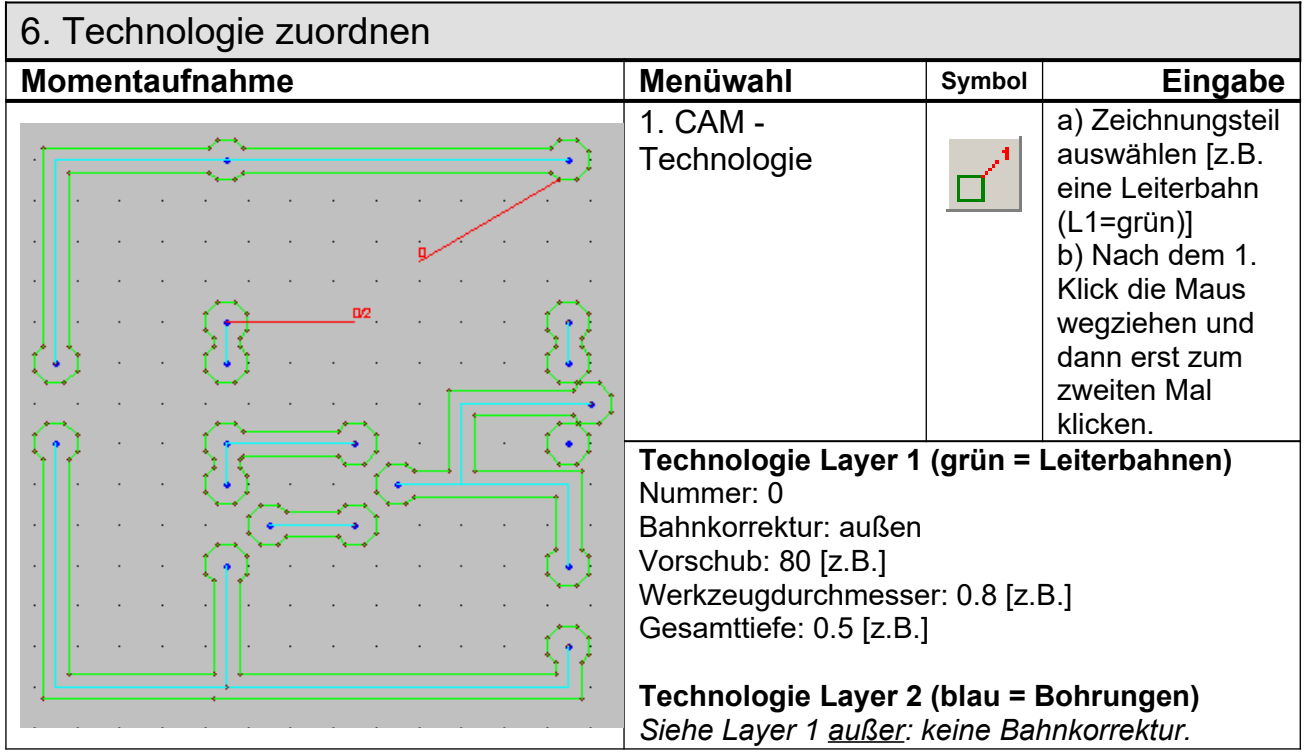

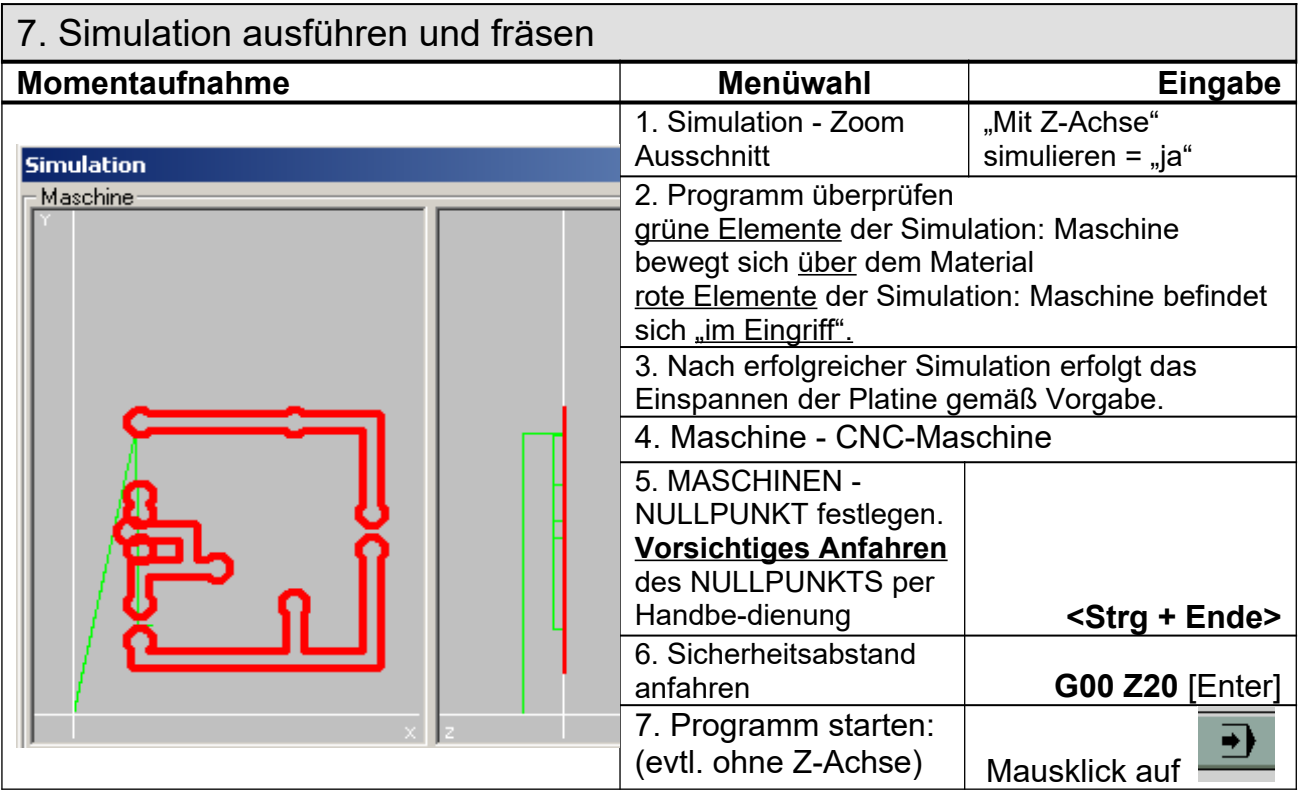

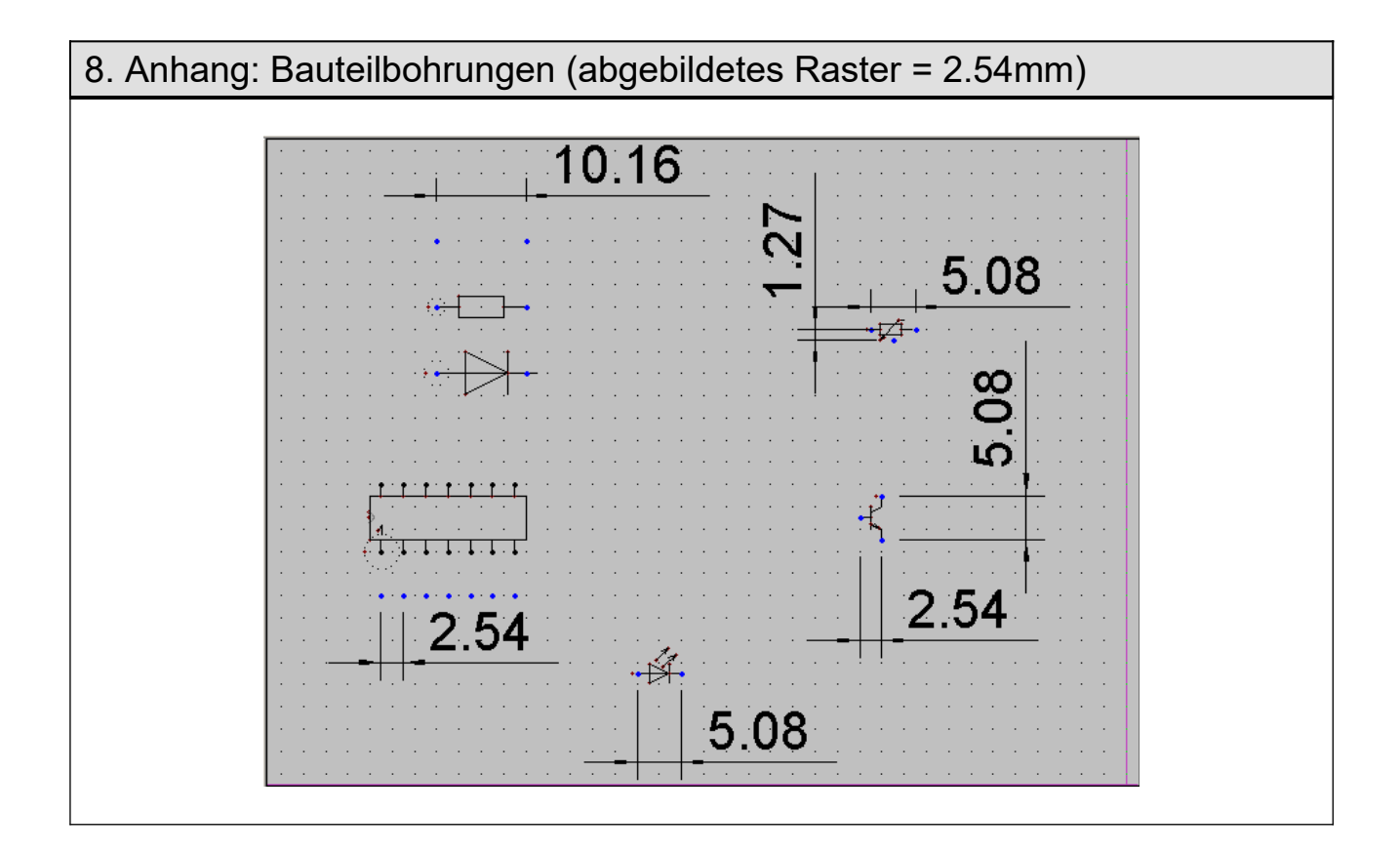